## Visual Art

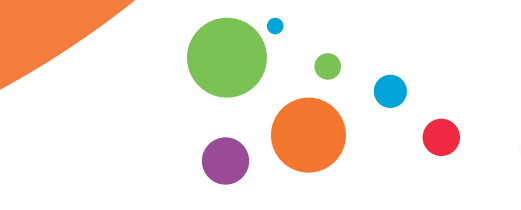

An tSraith Shóisearach do Mhúinteoirí **Junior CYC** for teachers

Formative assessment occurs during learning and offers the teacher and student information about how learning is progressing. It involves using assessment approaches by the teacher to better understand student learning and inform pedagogy during a lesson, and/or between lessons. The following apps may support you and your students in the Visual Art classroom.

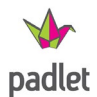

[Padlet](https://padlet.com/) allows students and teachers to upload artwork, share their ideas visually, brainstorm collaboratively and give feedback on the work.

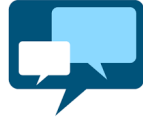

[AnswerGarden](https://answergarden.ch/) is a minimalistic feedback tool. It can be used for online brainstorming and some forms of classroom feedback.

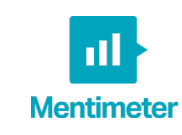

[Mentimeter i](https://www.mentimeter.com/)s an assessment tool that allows for instant feedback from students.

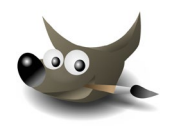

[GIMP](https://www.gimp.org/) is a free and open-source graphics editor used for image manipulation, image editing, and free-form drawing.

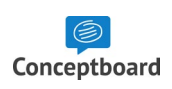

[Conceptboard](https://conceptboard.com/) is an online visual whiteboard that allows for collaborative engagement on projects.

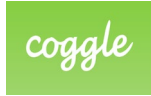

[Coggle](https://coggle.it/) is a freeware mind mapping web application. Coggle produces hierarchically structured documents, like a branching tree.

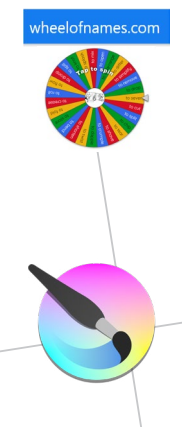

[Wheel of Names i](https://wheelofnames.com/)s a random picker wheel that can be used to enter various words or names, spin the wheel and let it choose a random value.

[Krita](https://krita.org/en/) is a free and open-source graphics editor designed primarily for digital painting and 2D animation.

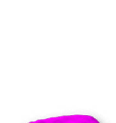

[Stop motion studio](https://www.stopmotionstudio.com/) is a tool to create stop motion animations with photos and audio.

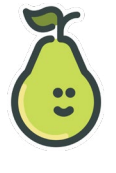

[Peardeck](https://www.peardeck.com/microsoft) is a multi-tool that can be used to design interactive lessons, including giving feedback, integrate pop up activities and add recordings to slides.

**m** miro

[Miro](https://miro.com/) allows students and teachers to build and develop ideas in groups on a shared whiteboard.

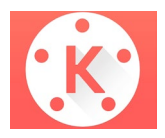

[Kinemaster i](https://kinemaster.com/)s a full-featured, powerful video editing app.

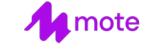

[Mote](https://chrome.google.com/webstore/detail/mote-voice-notes-feedback/ajphlblkfpppdpkgokiejbjfohfohhmk) is a Chrome extension that lets you easily add voice comments and feedback to shared documents and assignments.

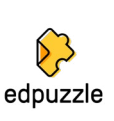

[EdPuzzle](https://edpuzzle.com/) allows students and teachers to create interactive online videos by embedding questions, audio notes, audio tracks, or comments on a video.